## Działanie filtru "osoby z nieprawidłowym przebiegiem studiów"

Filtr – dostępny w formularzu **Programy->Program osoby** – wykazuje studentów, którzy spełniają przynajmniej jedno z poniższych kryteriów, i mogą powodować generowanie błędnych danych w sprawozdaniach GUS lub do systemu POL-on. W filtrze pomijani są studenci studiów doktoranckich, podyplomowych, MOST, Erasmus oraz stażyści zagraniczni.

W drugiej kolumnie poniższej tabeli znajduje się zalecany sposób poprawienia danych w przypadku wystąpienia poszczególnych problemów.

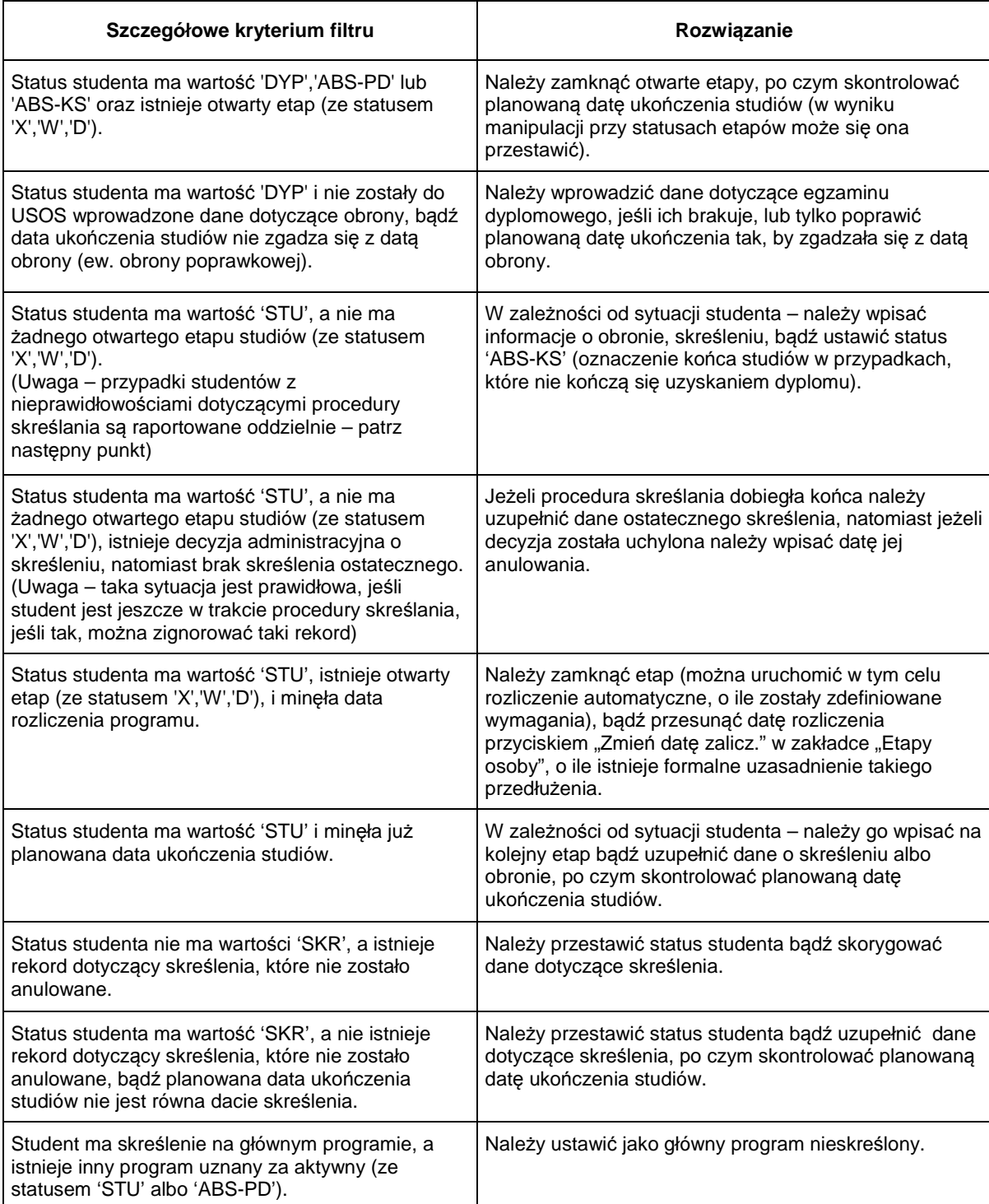